Adapted from notes by Prof. Jeffery T. Williams

# ECE 5317-6351 Microwave Engineering

### **Fall 2019**

Prof. David R. Jackson Dept. of ECE

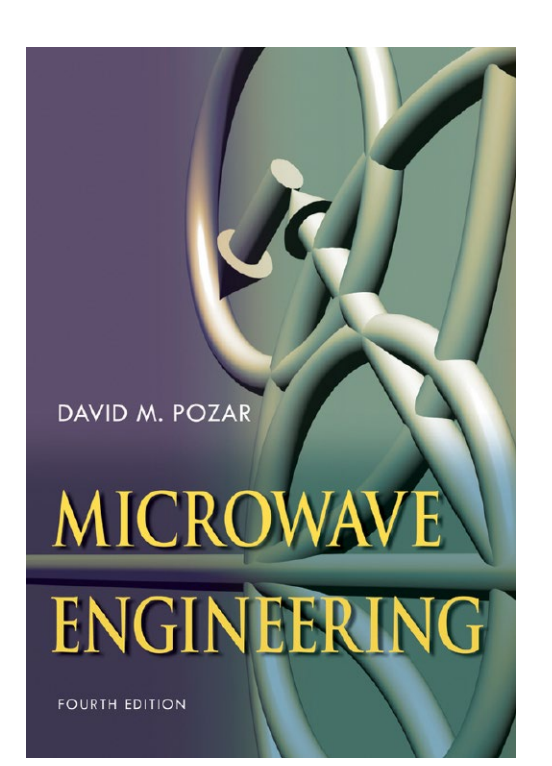

### **Notes 21**

### Quadrature Coupler and Rat-Race Coupler

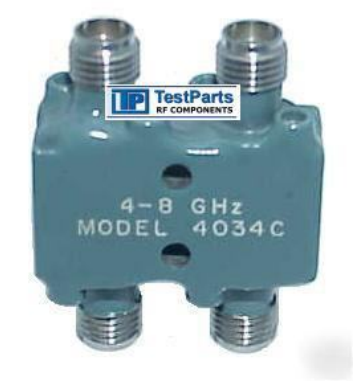

# Quadrature (90°) Coupler

"A quadrature coupler is one in which the input is split into two signals (usually with a goal of equal magnitudes) that are 90 degrees apart in phase. Types of quadrature couplers include branchline couplers (also known as quadrature hybrid\* couplers), Lange couplers and overlay couplers."

Taken from "Microwaves 101"

http://www.microwaves101.com/encyclopedia/Quadrature\_couplers.cfm

This coupler is very useful for obtaining circular polarization: There is a 90° phase difference between ports 2 and 3.

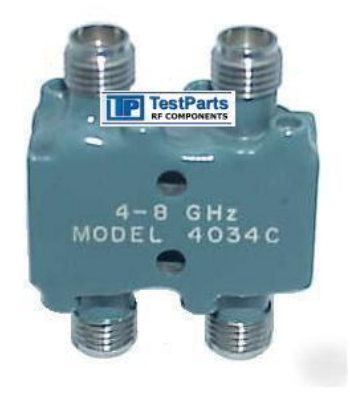

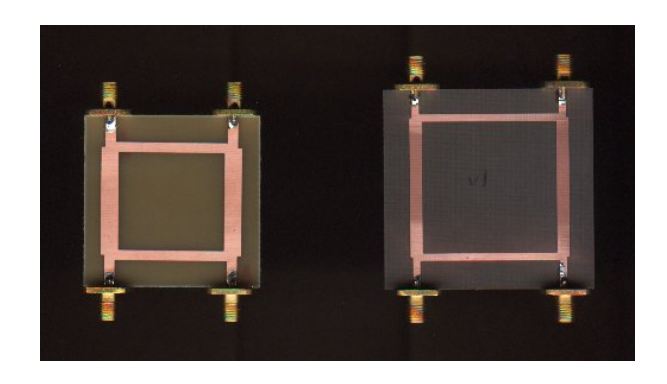

**Note:** The term "hybrid" denotes the fact that there is an equal (3 dB) power split to the output ports.

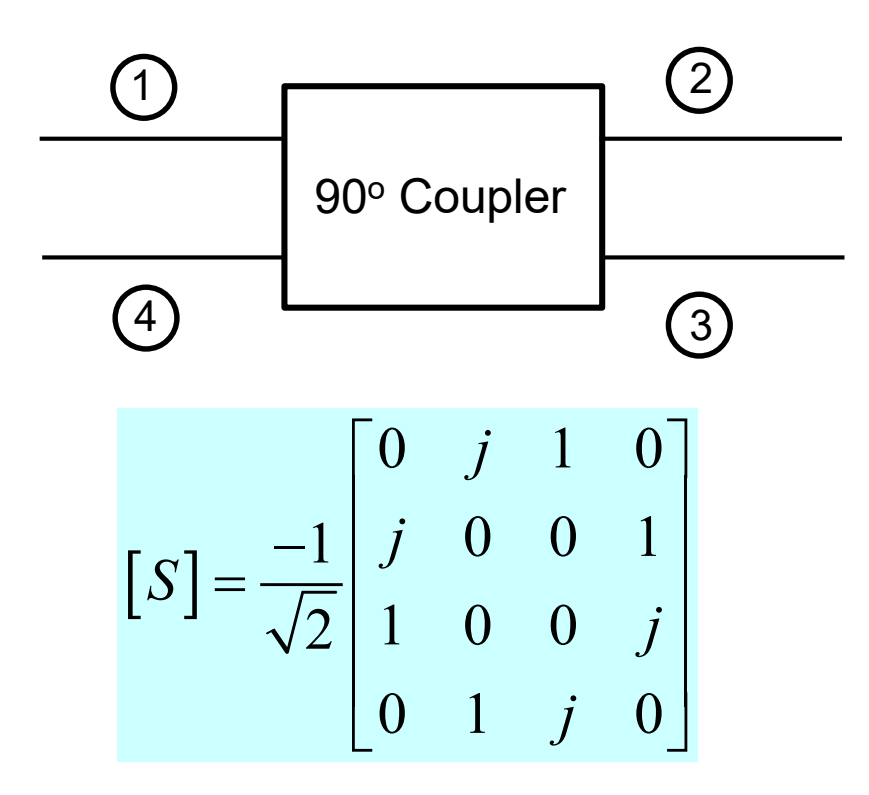

- The quadrature hybrid is a lossless 4-port (the *S* matrix is unitary ).
- All four ports are matched.
- The device is reciprocal (the *S* matrix is symmetric.)
- Port 4 is isolated from port 1, and ports 2 and 3 are isolated from each other.

The quadrature coupler is usually used as a splitter:

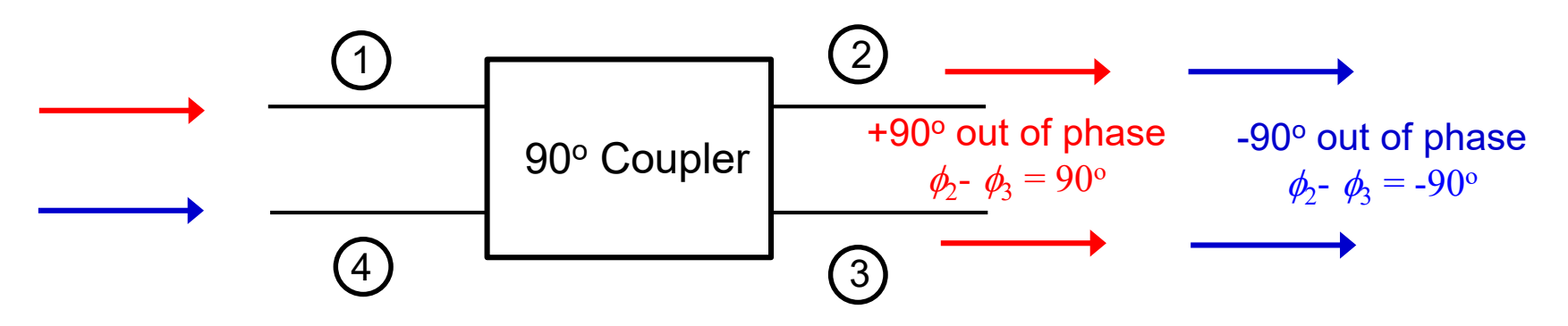

**Note:** A matched load is usually placed on port 4.

**• The signal from port 1 splits evenly between ports 2 and 3, with a 90** $^{\circ}$ phase difference.

 $S_{21} = jS_{31}$ Can be used to produce right-handed circular polarization.

**• The signal from port 4 splits evenly between ports 2 and 3, with a -90** $^{\circ}$ phase difference.

 $S_{24} = -jS_{34}$ Can be used to produce left-handed circular polarization.

### Branch-Line Coupler

A microstrip realization of a quadrature hybrid (branch-line coupler) is shown here.

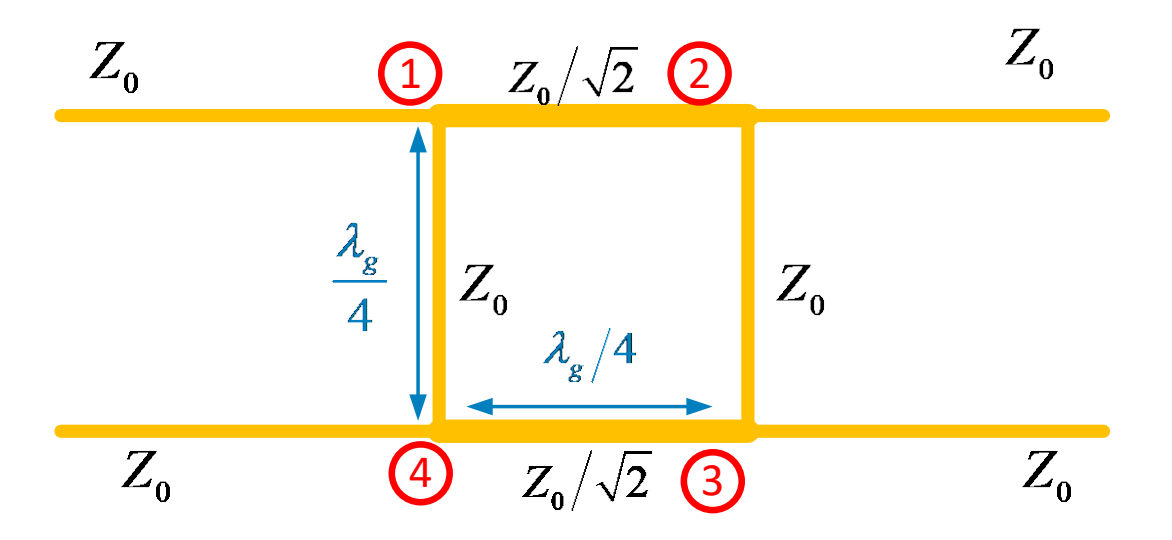

#### **Notes:**

We only need to study what happens when we excite port 1, since the structure is physically symmetric.

We use even/odd mode analysis (exciting ports 1 and 4) to figure out what happens when we excite port 1.

#### **An analysis of the branch-line coupler is given in the Appendix.**

**Summary** 

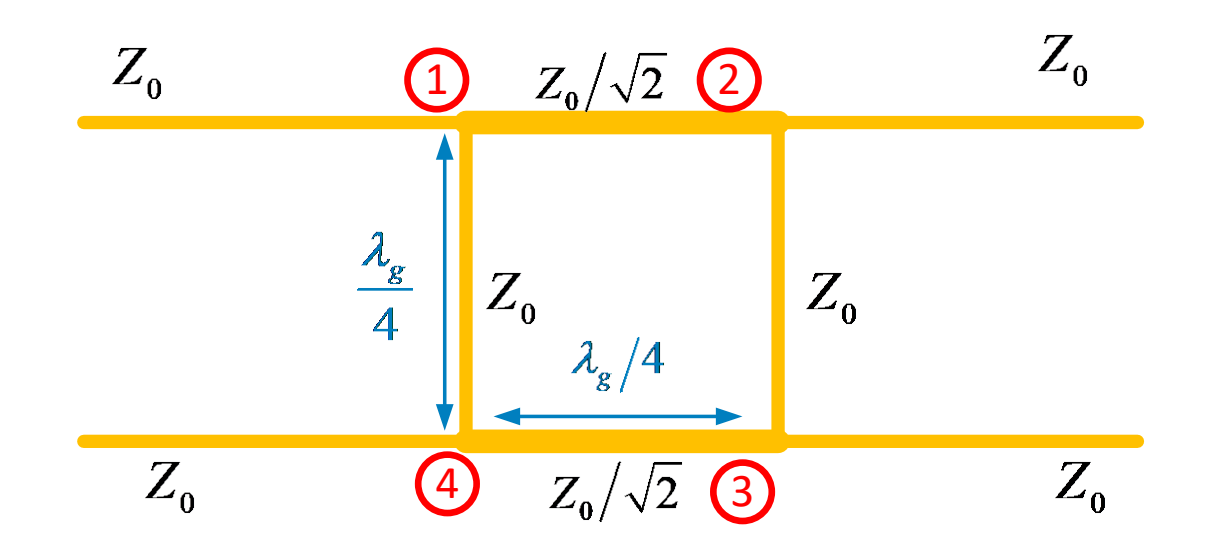

$$
\begin{bmatrix} S \end{bmatrix} = \frac{-1}{\sqrt{2}} \begin{bmatrix} 0 & j & 1 & 0 \\ j & 0 & 0 & 1 \\ 1 & 0 & 0 & j \\ 0 & 1 & j & 0 \end{bmatrix}
$$

The input power to port 1 divides evenly between ports 2 and 3, with ports 2 and 3 being 90° out of phase.

**Note:** A matched load is usually placed on port 4.

A coupled-line coupler is one that uses coupled lines (microstrip, stripline) with no direct connection between all of the ports.

Please see the Pozar book for more details.

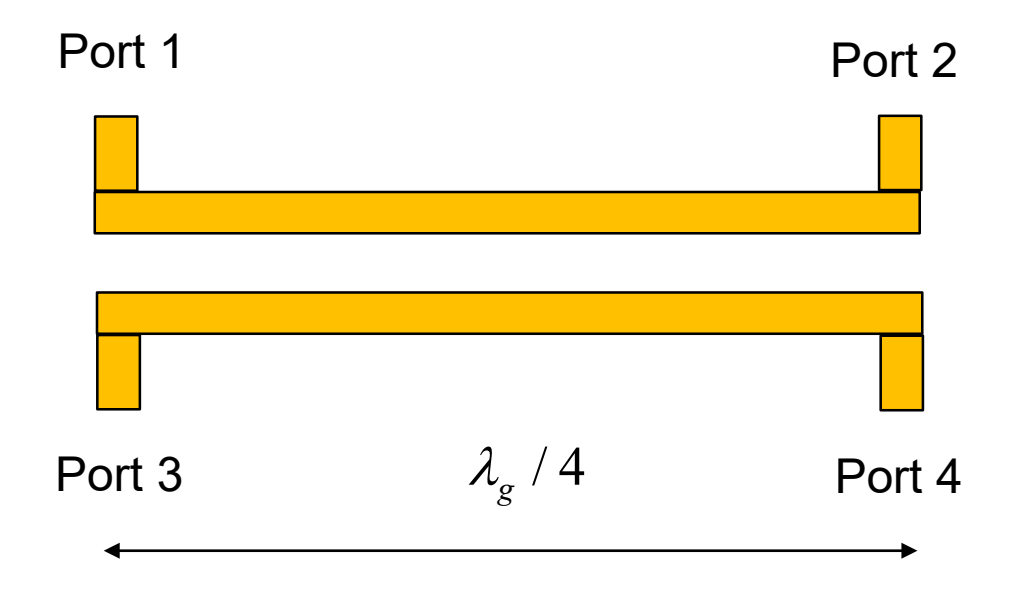

This coupler has a 90 $^{\circ}$  phase difference between the output ports (ports 2 and 3), and can be used to obtain an equal (-3 dB) power split or another split ratio.

### Circularly-polarized microstrip antennas can be fed with a 90° coupler.

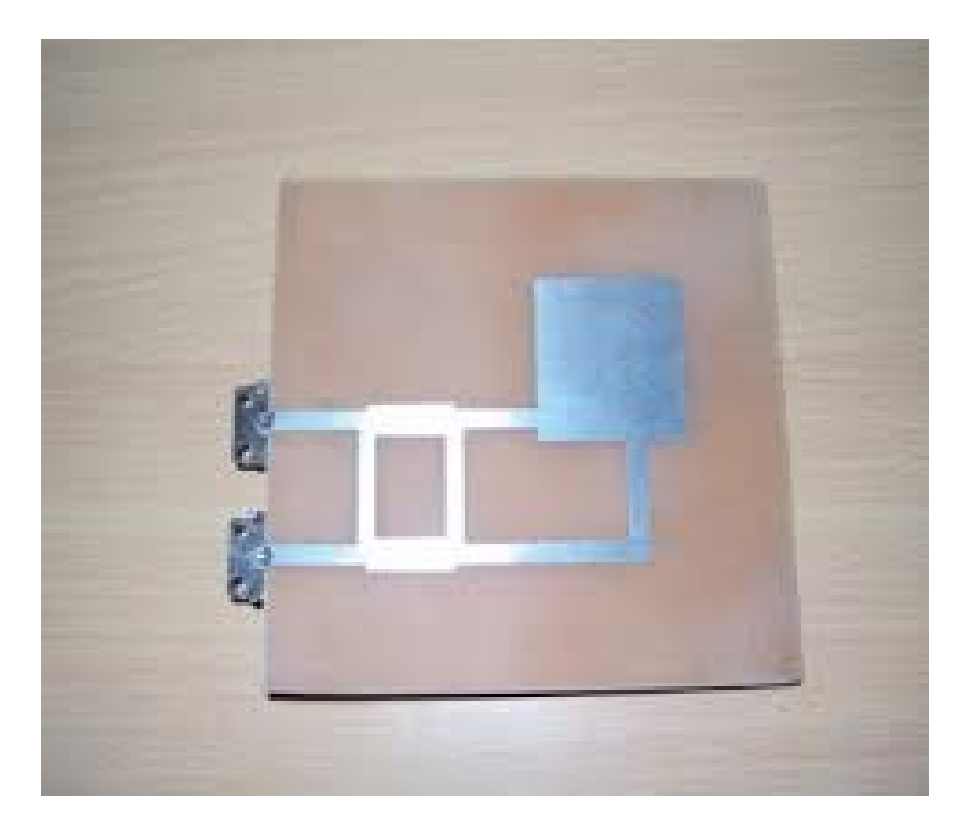

### One feed port produces RHCP, the other feed port produced LHCP.

**Note:** This is a better way (higher bandwidth) to get CP than with a simple 90° delay line.

## Rat-Race Ring Coupler (180° Coupler)

"Applications of rat-race couplers are numerous, and include mixers and phase shifters. The rat-race gets its name from its circular shape, shown below."

Taken from "Microwaves 101"

http://www.microwaves101.com/encyclopedia/ratrace\_couplers.cfm

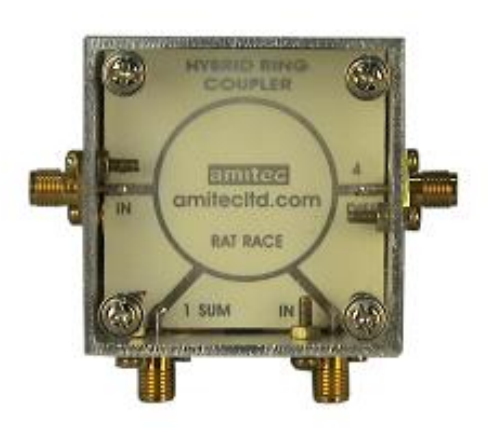

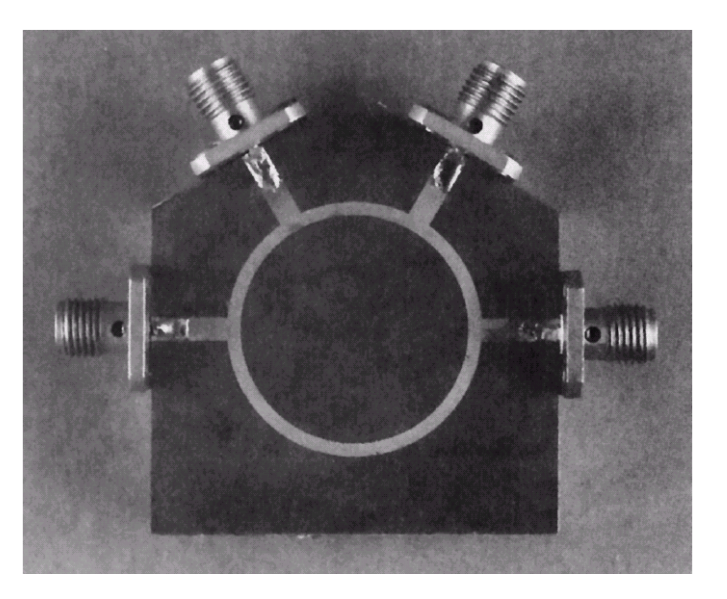

Photograph of a microstrip ring coupler

Courtesy of M. D. Abouzahra, MIT Lincoln Laboratory

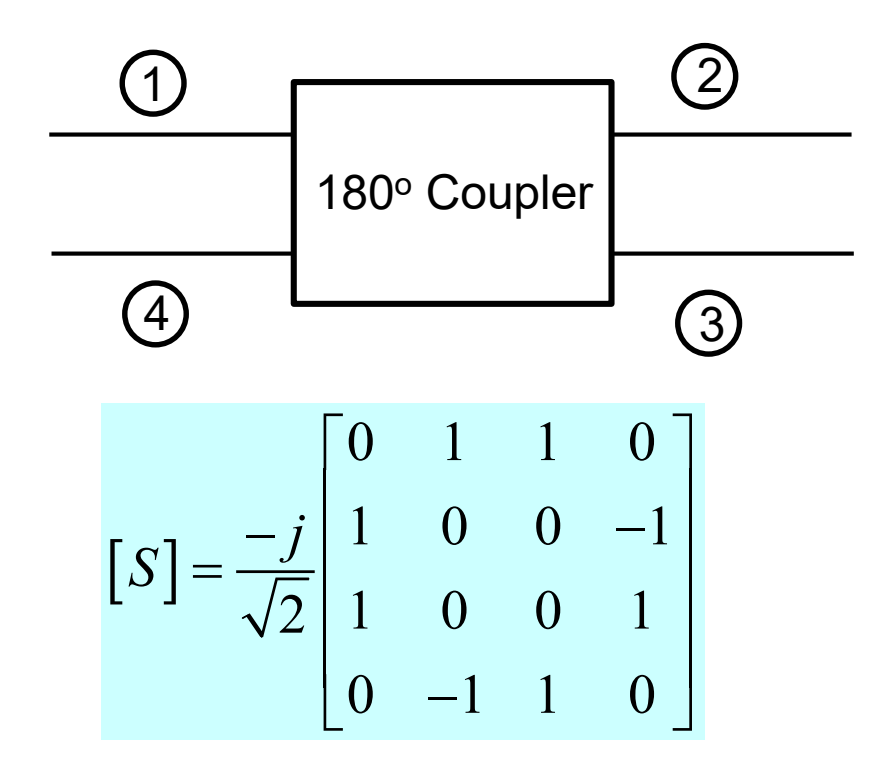

- The rat race is a lossless 4-port (the *S* matrix is unitary).
- All four ports are matched.
- The device is reciprocal (the *S* matrix is symmetric).
- Port 4 is isolated from port 1, and ports 2 and 3 are isolated from each other.

The rat race can be used as a splitter:

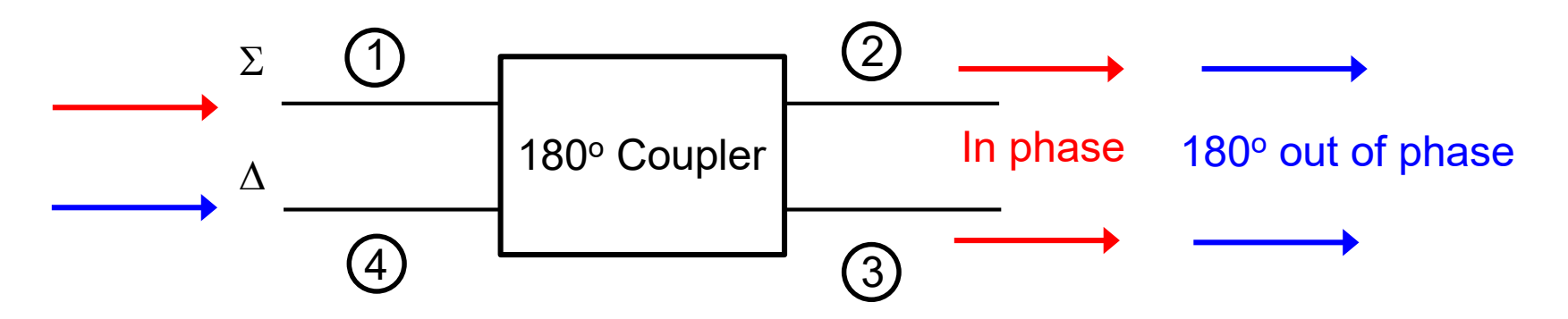

**Note:** A matched load is usually placed on port 4.

**• The signal from the "sum port"**  $\Sigma$  (port 1) splits evenly between ports 2 and 3, in phase. This could be used as a power splitter (alternative to Wilkinson).

$$
S_{21} = S_{31}
$$

■ The signal from the "difference port"  $\Delta$  (port 4) splits evenly between ports 1 and 2, 180° out of phase. This could be used as a balun.

 $S_{24} = -S_{34}$ 

The rat race can be used as a combiner:

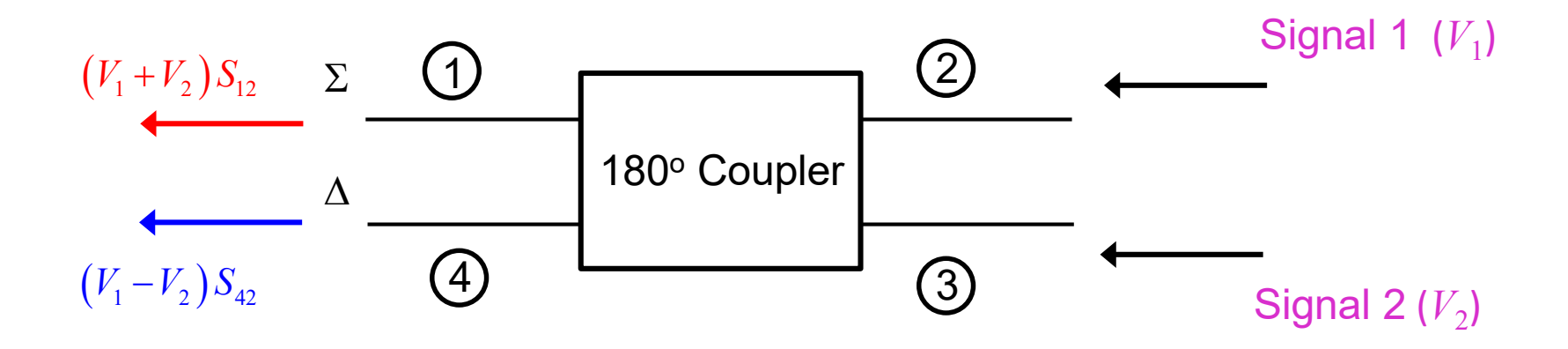

The signal from the sum port  $\Sigma$  (port 1) is the sum of the input signals 1 and 2.

$$
S_{12} = S_{13}
$$

■ The signal from the difference port  $\Delta$  (port 4) is the difference of the input signals 1 and 2.

$$
S_{42} = -S_{43}
$$

A microstrip realization is shown here.

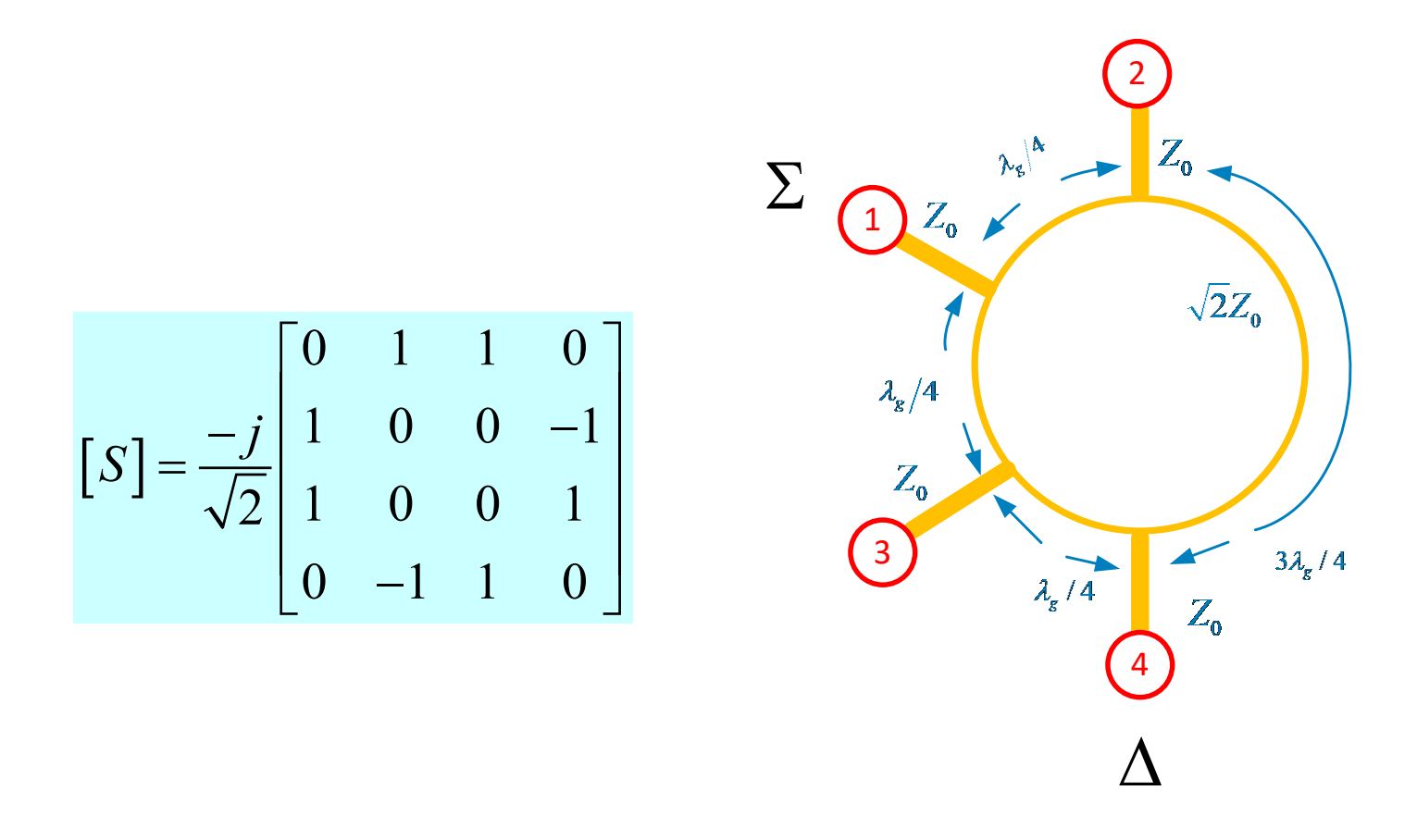

**An analysis of the rat-race coupler is given in the Appendix.**

# Magic T

A waveguide realization of a 180° coupler is shown here, called a "Magic T."

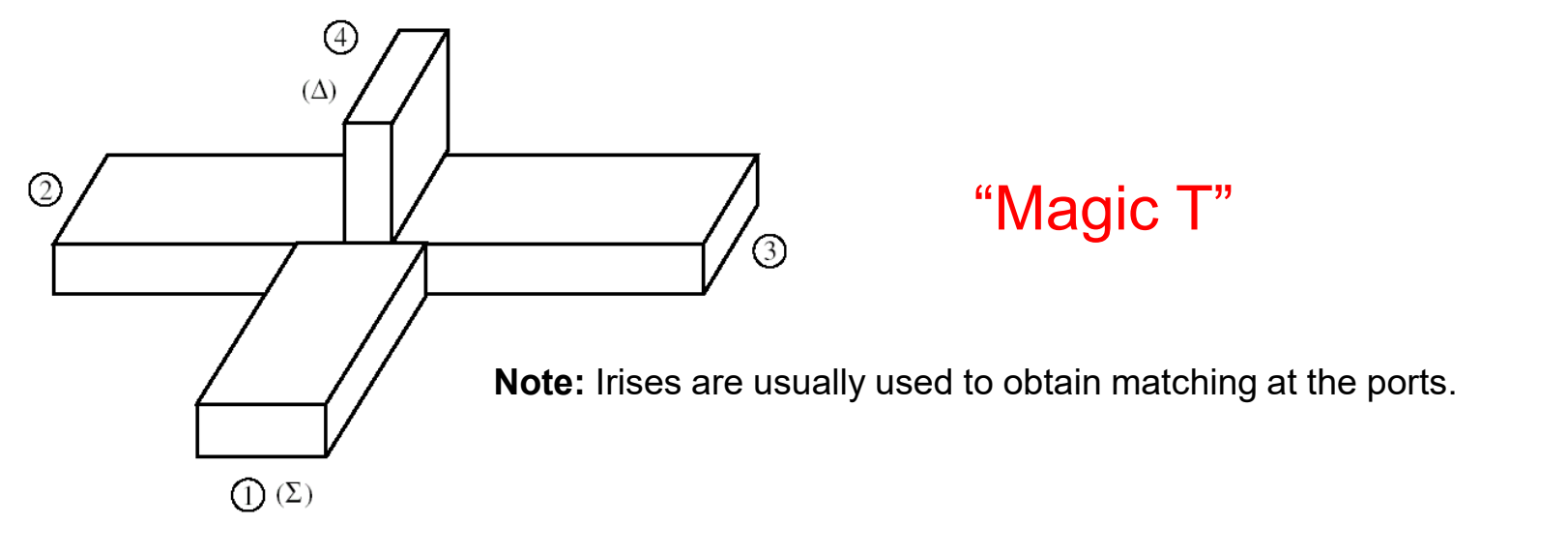

### IEEE Microwave Theory and Techniques Society

$$
\begin{bmatrix} S \end{bmatrix} = \frac{-j}{\sqrt{2}} \begin{bmatrix} 0 & 1 & 1 & 0 \\ 1 & 0 & 0 & -1 \\ 1 & 0 & 0 & 1 \\ 0 & -1 & 1 & 0 \end{bmatrix}
$$

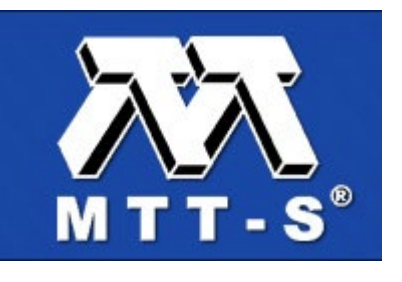

Note the logo!

## Monopulse Radar

Rat-Race couplers are often used in monpulse radar.

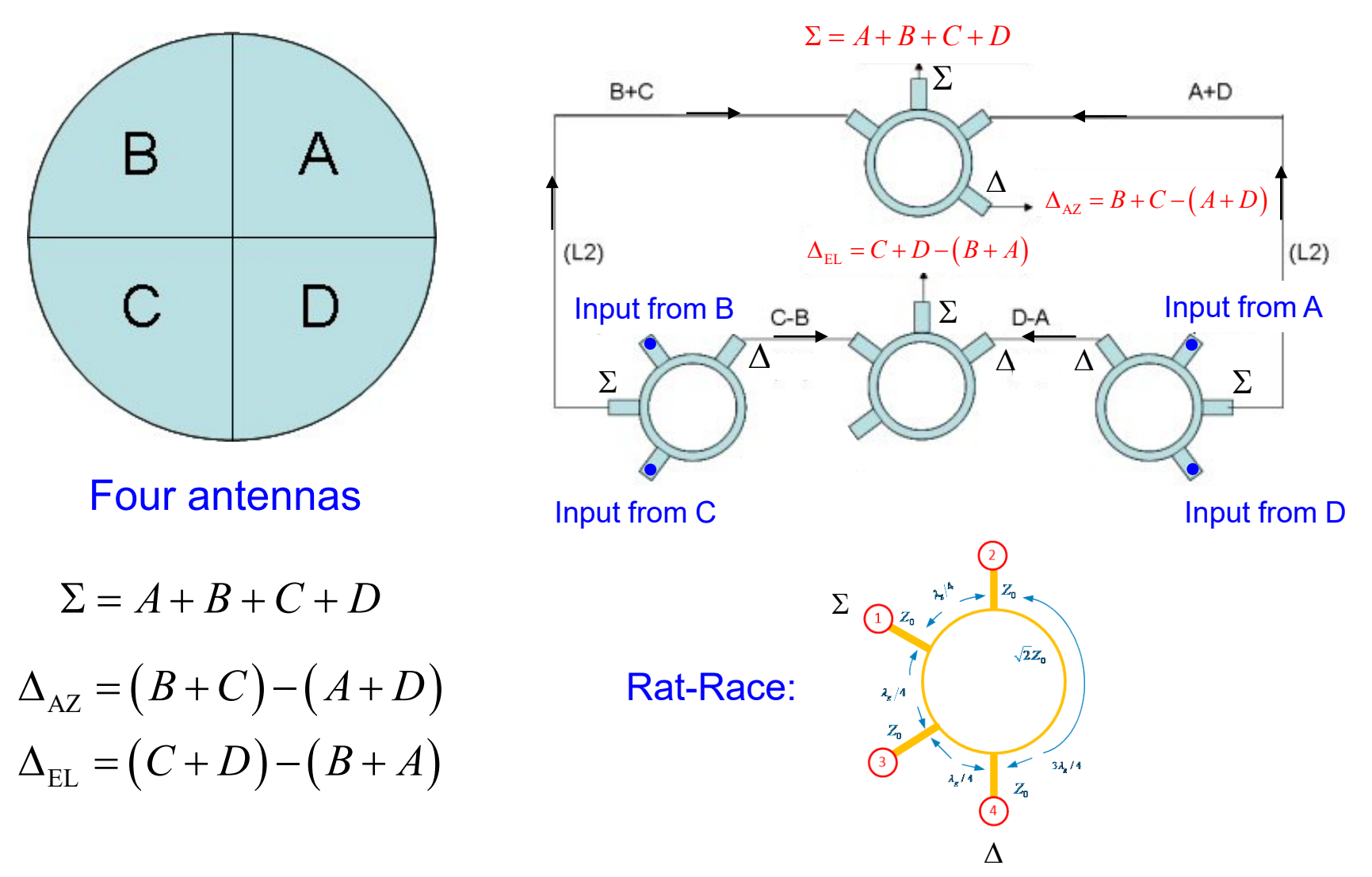

https://www.microwaves101.com/encyclopedias/monopulse-comparator-networks

# Monopulse Radar (cont.)

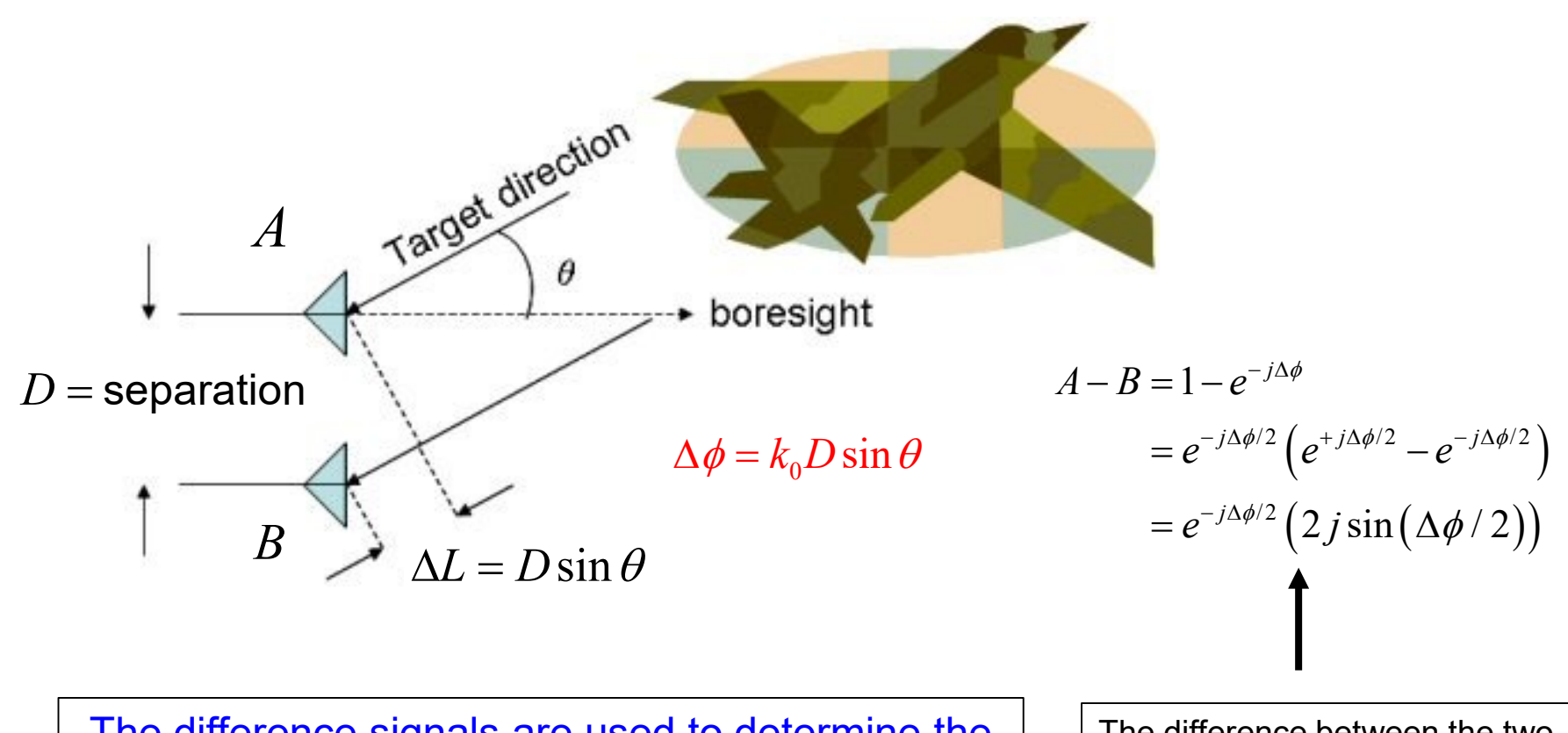

The difference signals are used to determine the azimuth and elevation of the target.

The difference between the two antenna signals maps into the phase difference  $\Delta\phi$ , which maps into the angle  $\theta$ .

https://www.microwaves101.com/encyclopedias/monopulse-comparator-networks

## Appendix A

### **Here we analyze the quadrature coupler.**

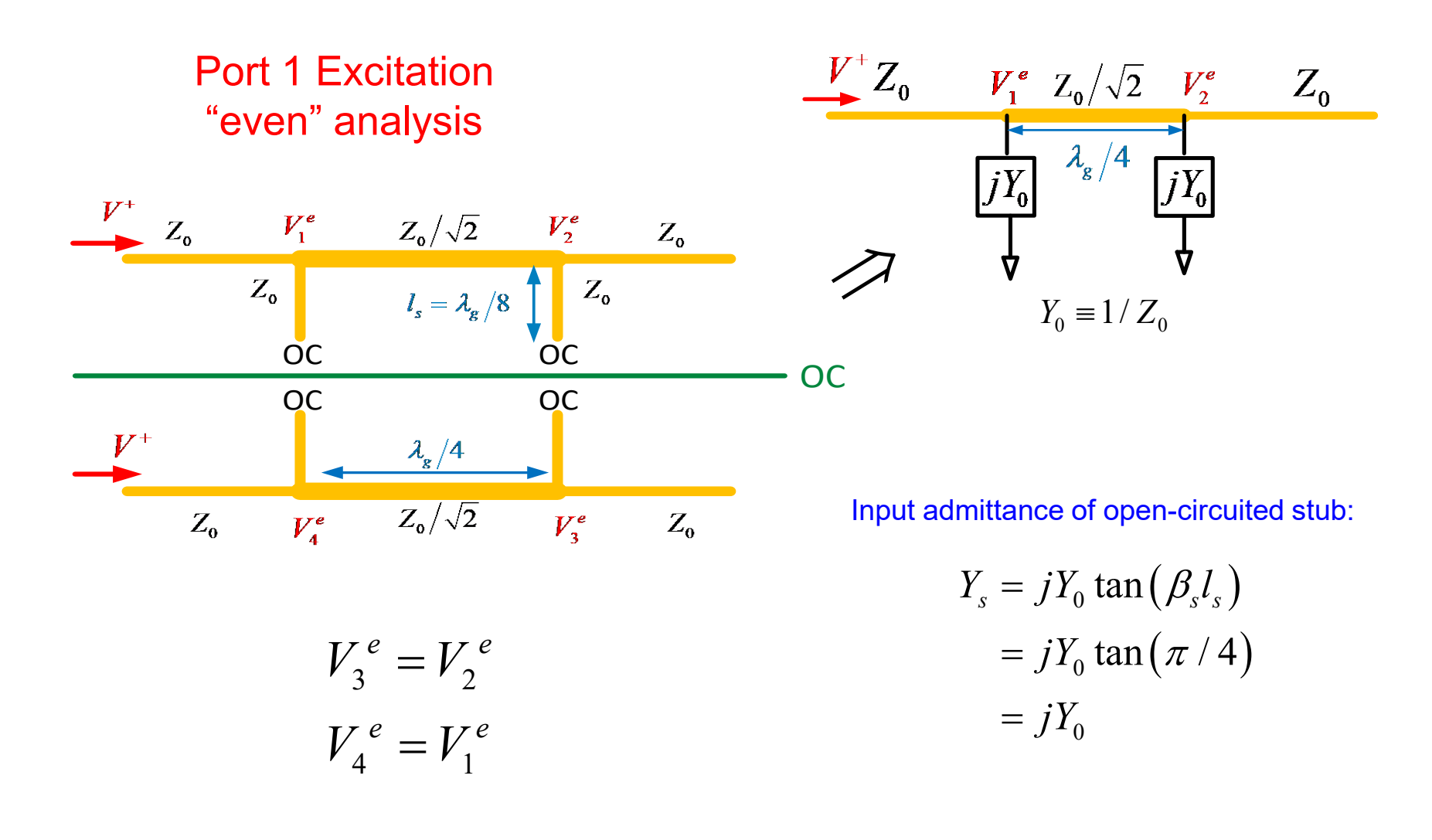

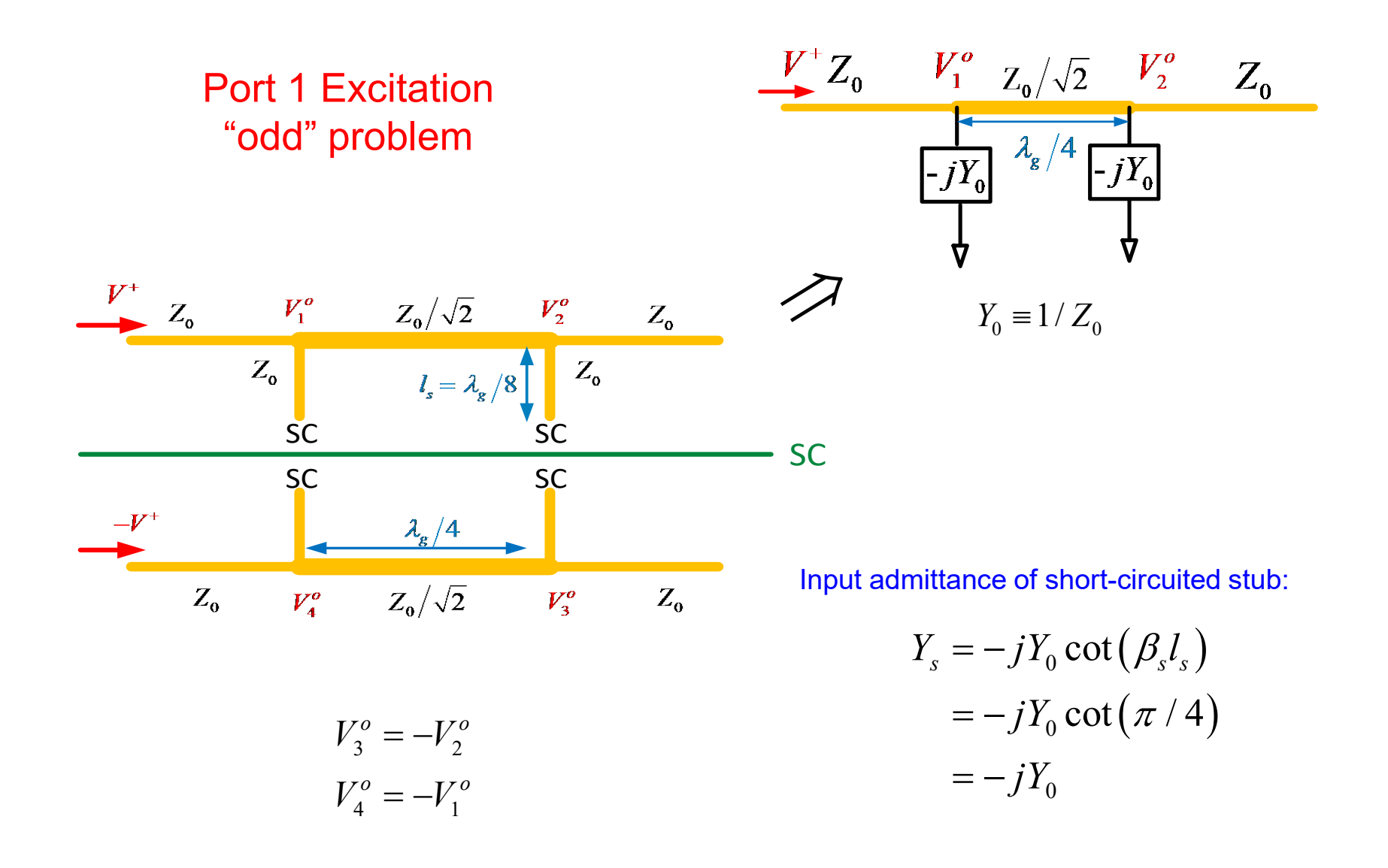

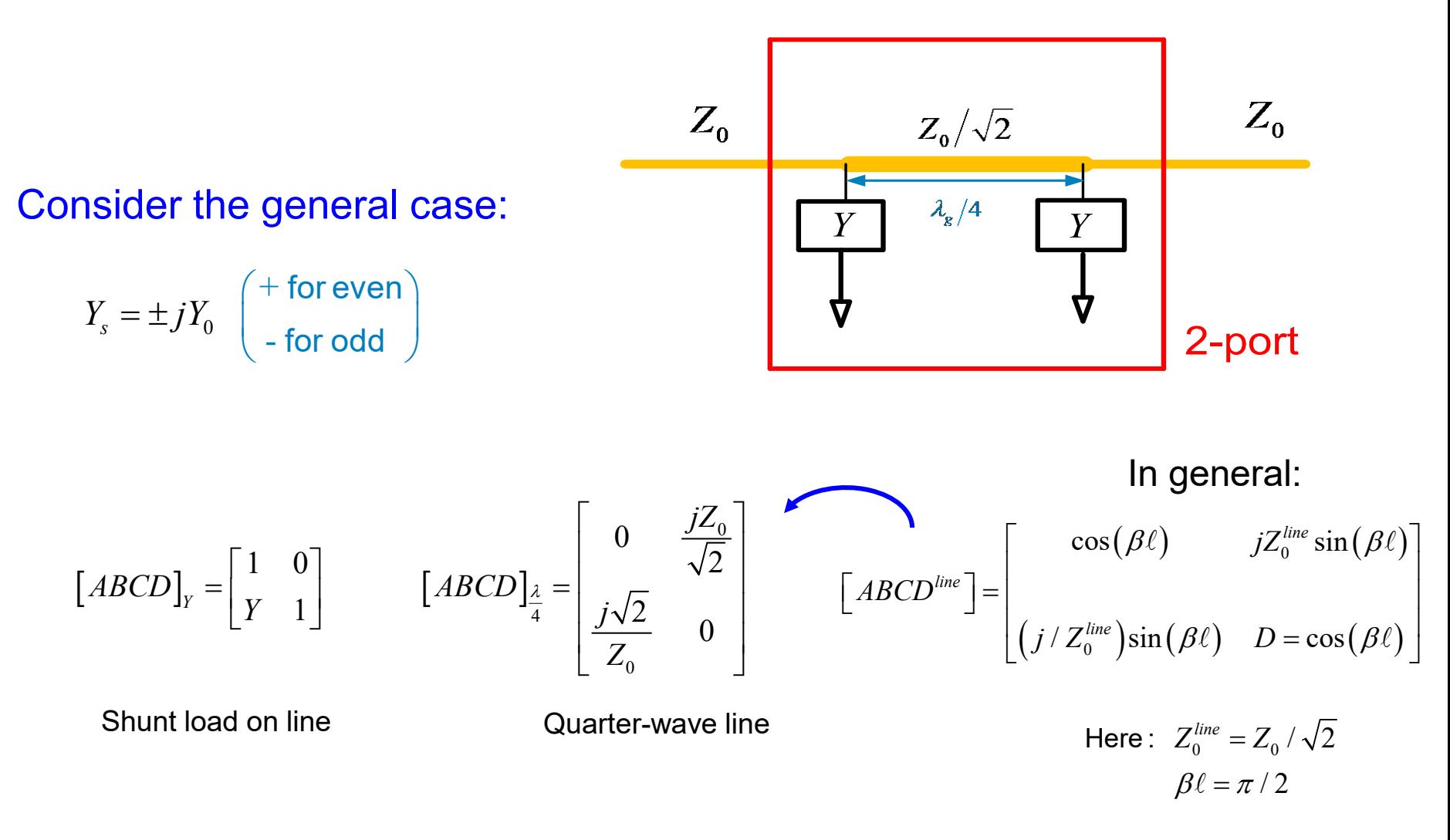

 $| ABCD | = | ABCD |$ <sub>y</sub>  $| ABCD |$ <sub>2</sub>  $| ABCD |$ 4  $\Rightarrow$   $[ABCD] = [ABCD]_{Y} [ABCD]_{\stackrel{\lambda}{\cdot}} [ABCD]_{Y}$ 

.

Hence we have:

$$
[ABCD] = \begin{bmatrix} 1 & 0 \\ Y & 1 \end{bmatrix} \begin{bmatrix} 0 & \frac{jZ_0}{\sqrt{2}} \\ \frac{j\sqrt{2}}{Z_0} & 0 \end{bmatrix} \begin{bmatrix} 1 & 0 \\ Y & 1 \end{bmatrix}
$$

$$
= \begin{bmatrix} 1 & 0 \\ Y & 1 \end{bmatrix} \begin{bmatrix} \frac{jZ_0Y}{\sqrt{2}} & \frac{jZ_0}{\sqrt{2}} \\ \frac{j\sqrt{2}}{Z_0} & 0 \end{bmatrix}
$$

$$
= \begin{bmatrix} \frac{jZ_0Y}{\sqrt{2}} & \frac{jZ_0}{\sqrt{2}}\\ \frac{jZ_0Y^2}{\sqrt{2}} + \frac{j\sqrt{2}}{Z_0} & \frac{jZ_0Y}{\sqrt{2}} \end{bmatrix}
$$

$$
Y = \pm jY_0 = \pm \frac{j}{Z_0} \left( \frac{+\text{ for even}}{-\text{ for odd}} \right)
$$

### Continuing with the algebra, we have:

$$
[ABCD] = \frac{1}{\sqrt{2}} \begin{bmatrix} jZ_0 \left( \pm \frac{j}{Z_0} \right) & jZ_0 \\ jZ_0 \left( \pm \frac{j}{Z_0} \right)^2 + \frac{j2}{Z_0} & jZ_0 \left( \pm \frac{j}{Z_0} \right) \end{bmatrix}
$$

$$
=\frac{1}{\sqrt{2}}\begin{bmatrix}j(\pm j) & jZ_0\\-j(\frac{1}{Z_0})+\frac{j2}{Z_0} & j(\pm j)\end{bmatrix}
$$

$$
= \frac{1}{\sqrt{2}} \begin{bmatrix} \mp 1 & jZ_0 \\ j\left(\frac{1}{Z_0}\right) & \mp 1 \end{bmatrix}
$$

### Hence we have:

$$
[ABCD]_e = \frac{1}{\sqrt{2}} \begin{bmatrix} \mp 1 & jZ_0 \\ j(\frac{1}{Z_0}) & \mp 1 \end{bmatrix}
$$

### Convert this to *S* parameters (use Table 4.2 in Pozar):

$$
\[S\]_e = \begin{bmatrix} 0 & \frac{\overline{+1} - j}{\sqrt{2}} \\ \frac{\overline{+1} - j}{\sqrt{2}} & 0 \end{bmatrix}
$$

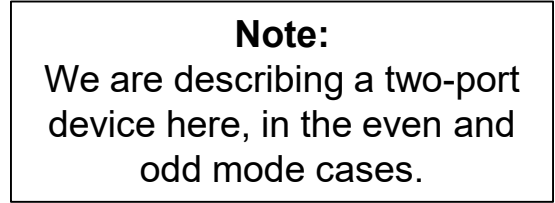

This is a  $2\times 2$  matrix, not a  $4\times 4$  matrix.

Adding even and odd mode cases together:

*VVV* <sup>1</sup> + ++ = +

$$
S_{11} = \frac{V_1^-}{V_1^+}\Big|_{a_2 = a_3 = a_4 = 0} \implies S_{11} = \frac{V_1^{-e} + V_1^{-o}}{V^+ + V^+} = \frac{V_1^{-e} + V_1^{-o}}{2V^+} = \frac{1}{2} \left(\frac{V_1^{-e}}{V^+} + \frac{V_1^{-o}}{V^+}\right)
$$

$$
= \frac{1}{2} \left(S_{11}^e + S_{11}^o\right) = 0 + 0
$$

Hence  $S_{11} = 0$ By symmetry:  $S_{11} = S_{22} = S_{33} = S_{44} = 0$ 

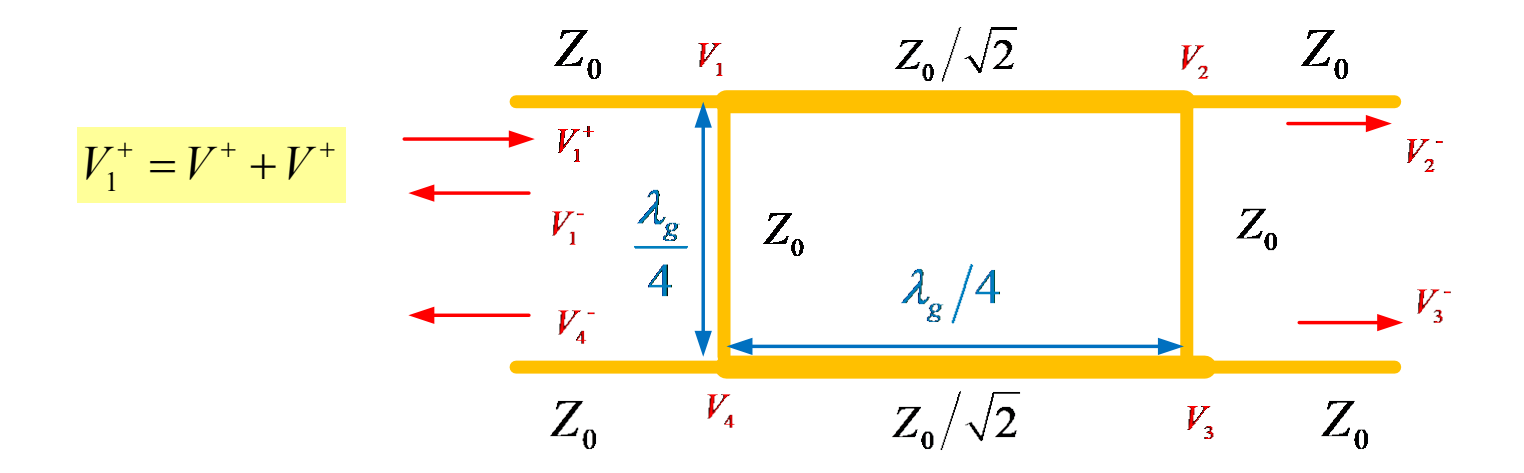

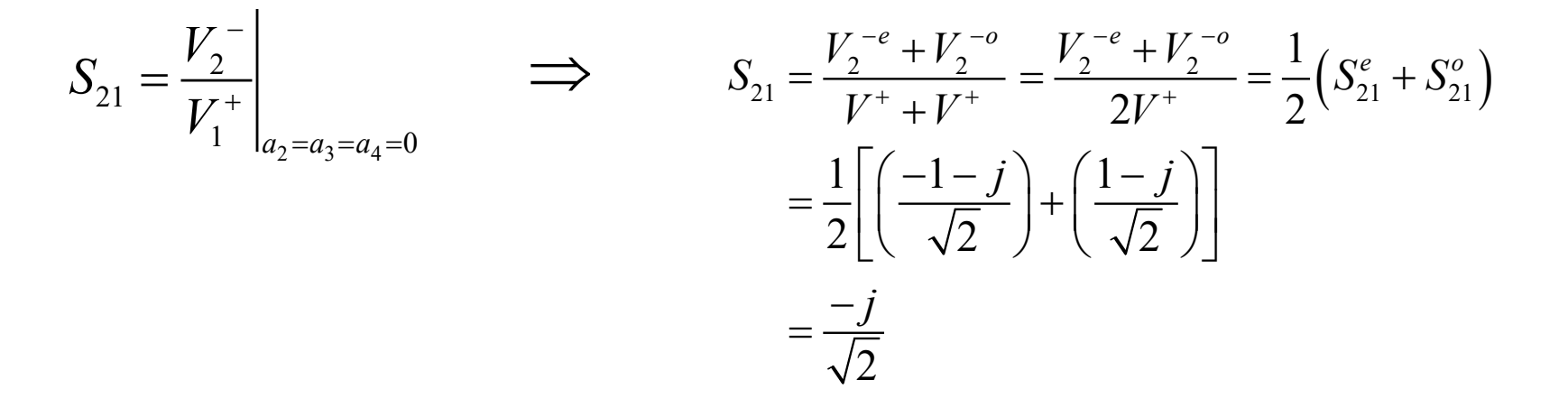

By symmetry and reciprocity:

$$
S_{21} = S_{12} = S_{43} = S_{34} = \frac{-j}{\sqrt{2}}
$$

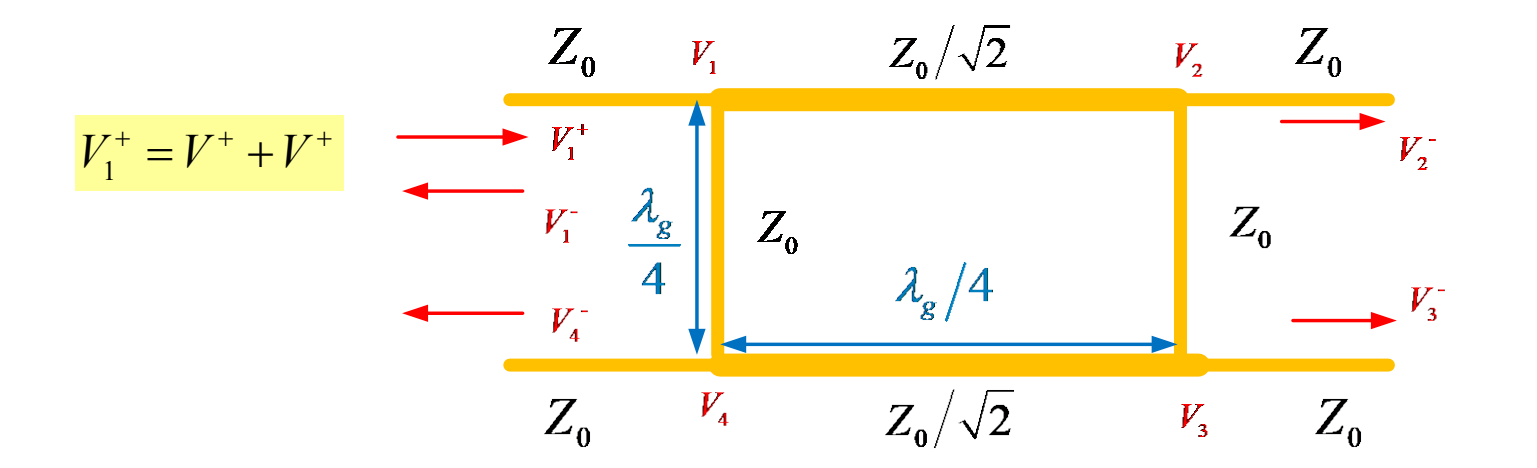

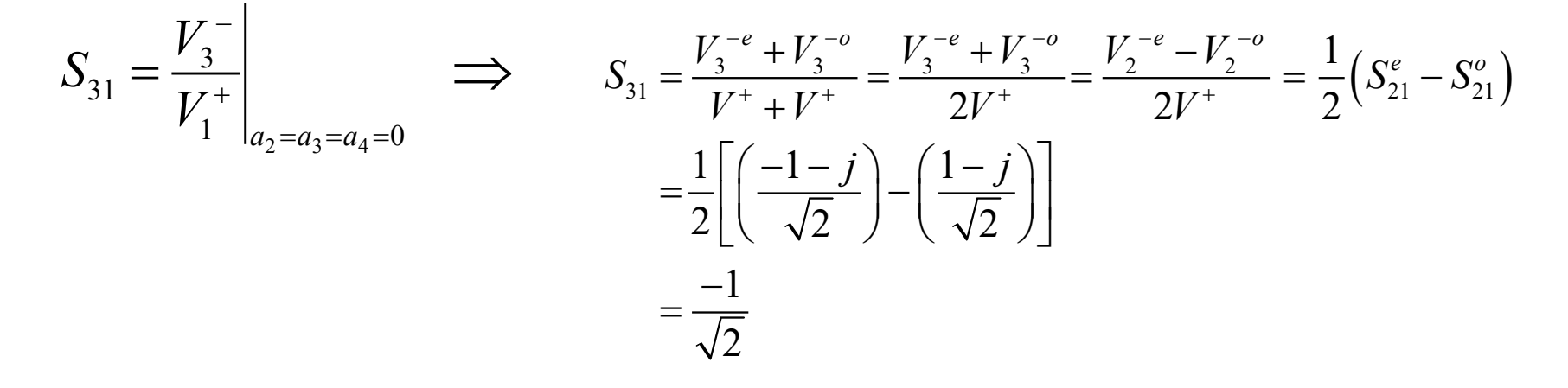

By symmetry and reciprocity:

$$
S_{31} = S_{13} = S_{24} = S_{42} = \frac{-1}{\sqrt{2}}
$$

$$
\frac{Z_0}{V_1^+ = V^+ + V^+}
$$
\n
$$
= \frac{V_1^+}{V_1^+} \frac{\lambda_g}{4} \frac{Z_0}{Z_0}
$$
\n
$$
= \frac{V_1^+}{V_4^-} \frac{\lambda_g}{4} \frac{Z_0}{Z_0}
$$
\n
$$
= \frac{Z_0}{Z_0} \frac{V_0}{V_0}
$$
\n
$$
= \frac{Z_0}{Z_0} \frac{Z_0}{Z_0}
$$

$$
S_{41} = \frac{V_4^-}{V_1^+}\Big|_{a_2 = a_3 = a_4 = 0} \implies S_{41} = \frac{V_4^{-e} + V_4^{-o}}{V^+ + V^+} = \frac{V_4^{-e} + V_4^{-o}}{2V^+} = \frac{V_1^{-e} - V_1^{-o}}{2V^+} = \frac{1}{2}(S_{11}^e - S_{11}^o) = 0
$$

By symmetry and reciprocity:  $S_{41} = S_{14} = S_{23} = S_{32} = 0$ 

## Appendix B

### **Here we analyze the Rat-Race Ring coupler.**

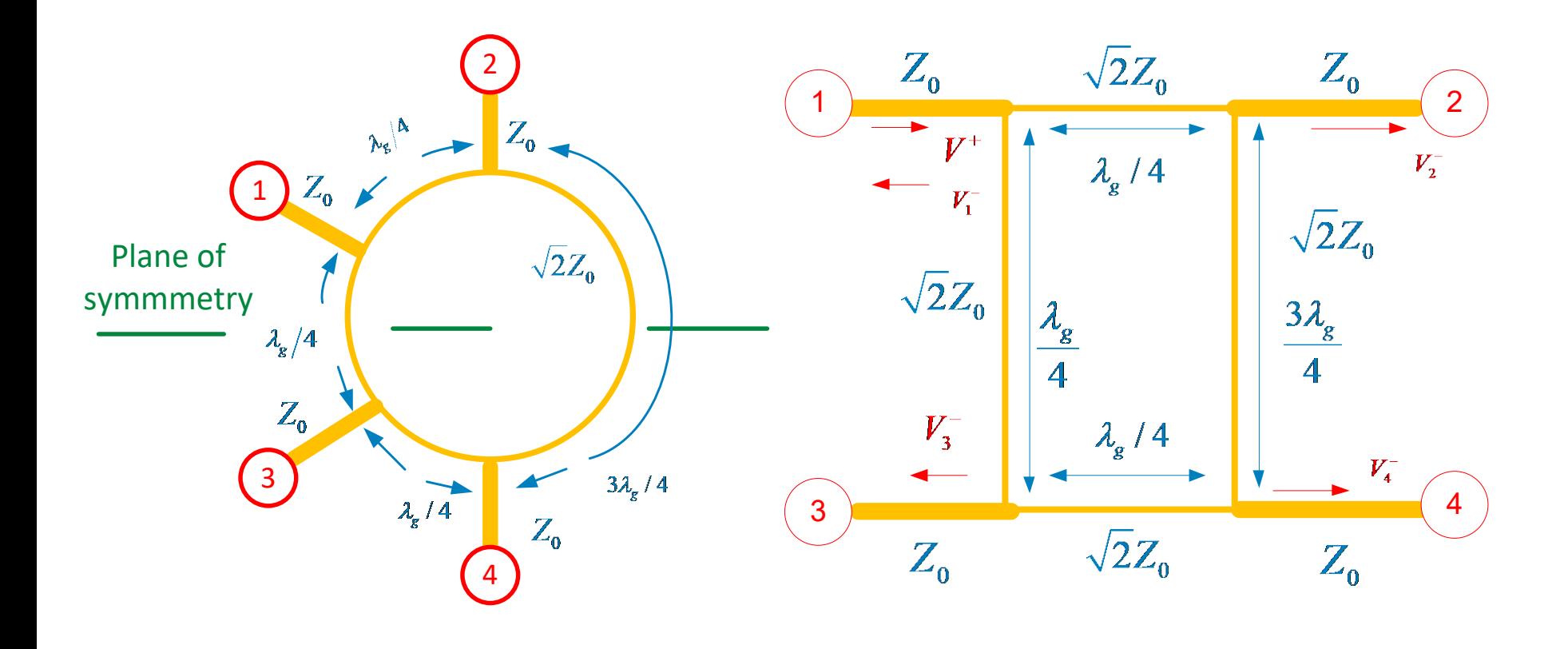

Layout **Schematic** 

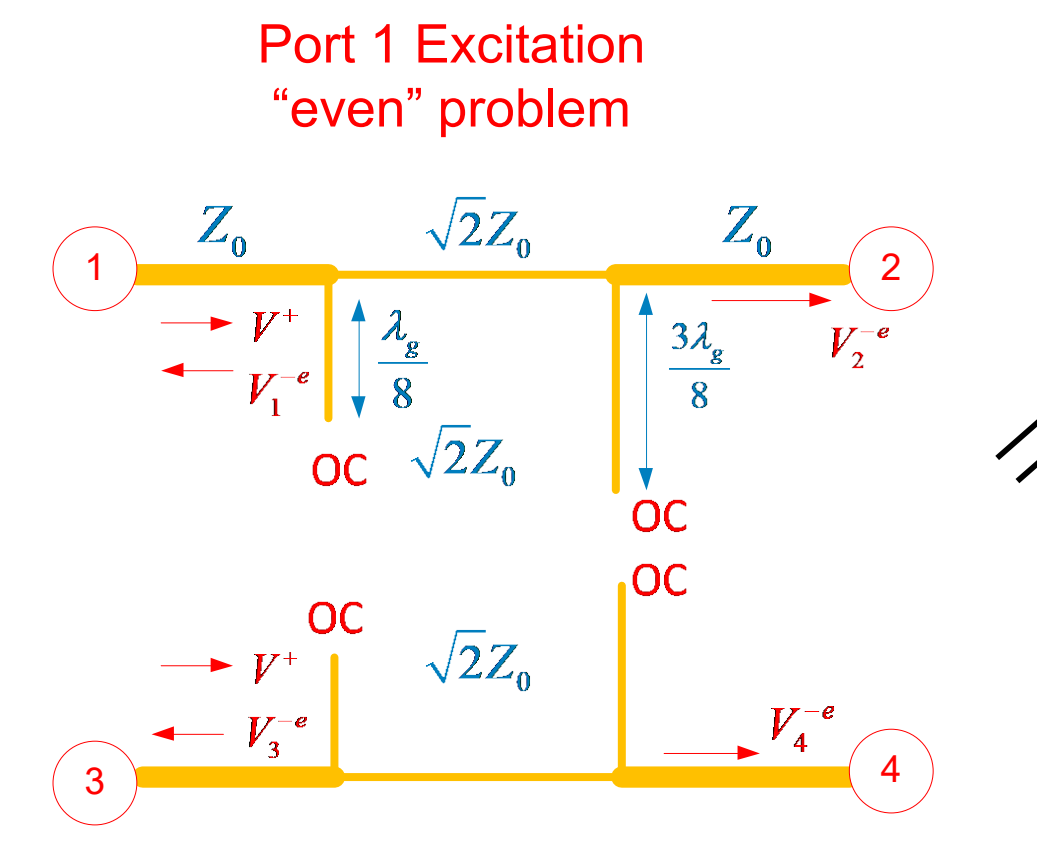

$$
Y_0 = 1/Z_0
$$
  

$$
Y_{0s} = Y_0 / \sqrt{2}
$$

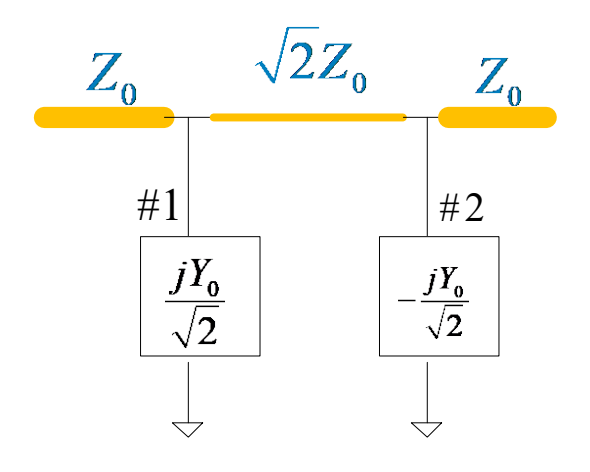

 $Y_{s1} = jY_{0s1} \tan \left( \beta_s l_{s1} \right)$  $j\left( Y_{0}\,/\,\sqrt{2}\, \right)$ tan $\left( \pi\,/\,4\right)$  $=jY_{0}/\sqrt{2}$ 

$$
Y_{s2} = jY_{0s2} \tan(\beta_s l_{s2})
$$
  
=  $j(Y_0/\sqrt{2}) \tan(3\pi/4)$   
=  $-jY_0/\sqrt{2}$ 

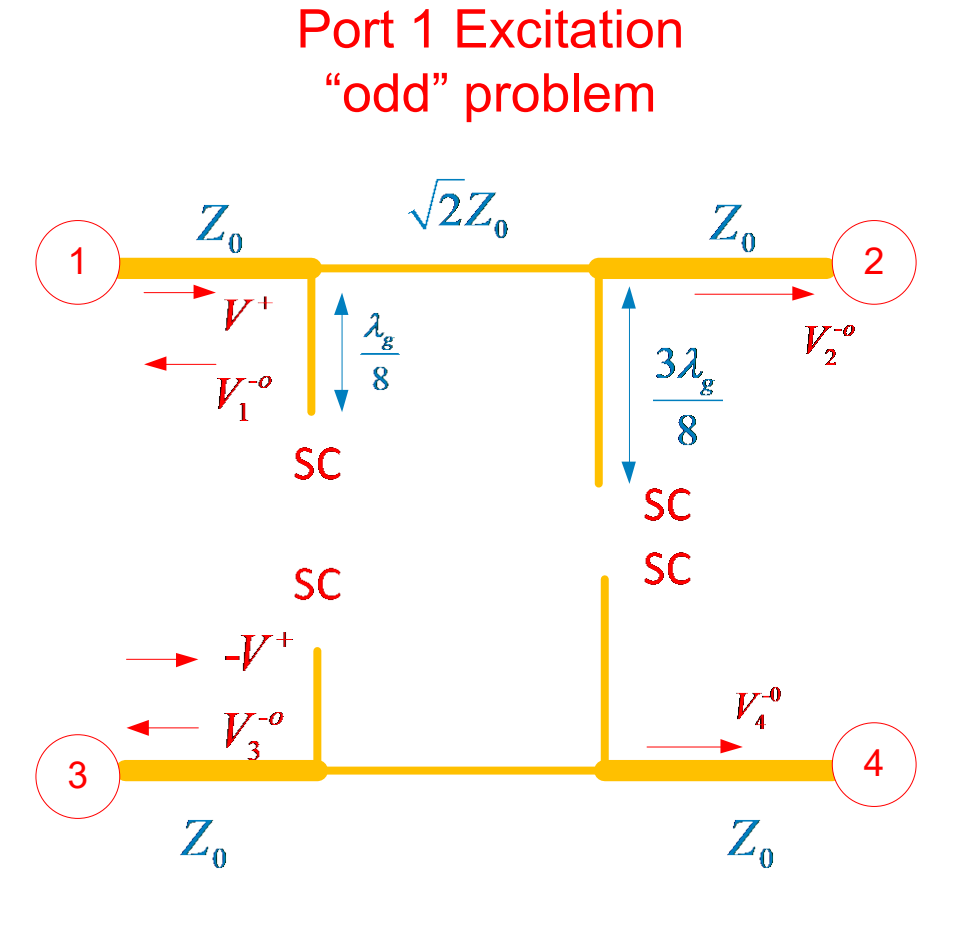

 $Y_0 = 1/Z_0$  $Y_{0s} = Y_0 / \sqrt{2}$ 

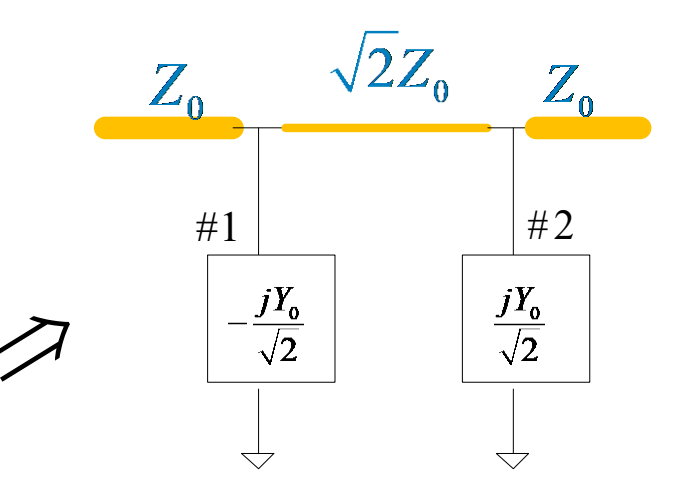

 $Y_{s1} = -jY_{0s1} \cot\left(\beta_s l_s\right)$  $= -j \left( Y^0 / \sqrt{2} \right) \cot \left( \pi / 4 \right)$  $=-jY_0 / \sqrt{2}$ 

$$
Y_{s1} = -jY_{0s2} \cot(\beta_s l_s)
$$
  
=  $-j(Y_0/\sqrt{2}) \cot(3\pi/4)$   
=  $jY_0/\sqrt{2}$ 

Proceeding as for the 90° coupler, we have:

$$
\[ABCD\]_0^{\varepsilon} = \begin{bmatrix} 1 & 0 \\ \pm jY_0 & 1 \\ \hline \sqrt{2} & 1 \end{bmatrix} \begin{bmatrix} 0 & j\sqrt{2}Z_0 \\ j & 1 \\ \hline \sqrt{2}Z_0 & 0 \end{bmatrix} \begin{bmatrix} 1 & 0 \\ \mp jY_0 & 1 \\ \hline \sqrt{2} & 1 \end{bmatrix}
$$

$$
= \begin{bmatrix} 1 & 0 \\ \frac{\pm jY_0}{\sqrt{2}} & 1 \end{bmatrix} \begin{bmatrix} \pm 1 & j\sqrt{2}Z_0 \\ j & 1 \\ \sqrt{2}Z_0 & 0 \end{bmatrix}
$$

$$
= \begin{bmatrix} \pm 1 & j\sqrt{2}Z_0 \\ j\frac{\sqrt{2}}{Z_0} & \mp 1 \end{bmatrix}
$$

Converting from the *ABCD* matrix to the *S* matrix, we have:

$$
\[ABCD\]_e = \begin{bmatrix} \pm 1 & j\sqrt{2}Z_0 \\ j\frac{\sqrt{2}}{Z_0} & \mp 1 \end{bmatrix}
$$

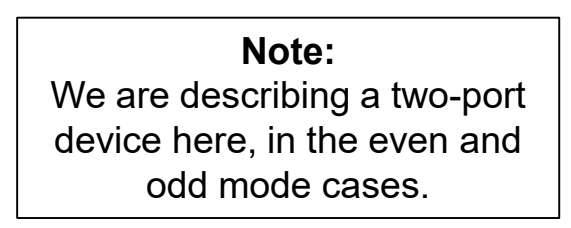

This is a  $2\times 2$  matrix, not a  $4\times 4$  matrix.

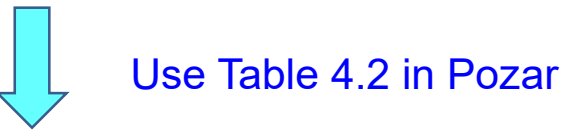

$$
\[S\]_e = \frac{-j}{\sqrt{2}} \begin{bmatrix} \pm 1 & 1\\ 1 & \mp 1 \end{bmatrix}
$$

For the *S* parameters coming from port 1 excitation, we then have:

$$
S_{11} = \frac{V_1^-}{V_1^+}\Big|_{a_2 = a_3 = a_4 = 0} \qquad S_{11} = \frac{V_1^{-e} + V_1^{-o}}{2V^+} = \frac{1}{2} \left( S_{11}^e + S_{11}^o \right)
$$
  

$$
S_{11} = S_{33} = 0 \qquad S_{11} = S_{33} = 0 \qquad S_{12} = 0
$$
  
(symmetry)

$$
S_{21} = \frac{V_2^-}{V_1^+}\Bigg|_{a_2 = a_3 = a_4 = 0}
$$

$$
S_{21} = \frac{V_2^{-e} + V_2^{-o}}{2V^+} = \frac{1}{2} (S_{21}^e + S_{21}^o)
$$
  
=  $\frac{1}{2} (\frac{-j}{\sqrt{2}} + \frac{-j}{\sqrt{2}})$   
=  $\frac{-j}{\sqrt{2}}$ 

$$
S_{21} = S_{12} = S_{34} = S_{43} = \frac{-j}{\sqrt{2}}
$$
  
(symmetry and reciprocity)

$$
S_{31} = \frac{V_3^-}{V_1^+}\Big|_{a_2 = a_3 = a_4 = 0} \qquad S_{31} = \frac{V_3^{-e} + V_3^{-o}}{2V^+} = \frac{1}{2}(S_{11}^e - S_{11}^o)
$$
  

$$
S_{31} = S_{13} = -\frac{j}{\sqrt{2}}
$$
  

$$
S_{31} = \frac{j}{\sqrt{2}}
$$
  

$$
= \frac{-j}{\sqrt{2}}
$$
  
(symmetry)

Similarly, exciting port 2, and using symmetry and reciprocity, we have the following results (derivation omitted):

$$
S_{22} = S_{44} = 0
$$
  
\n
$$
S_{23} = S_{32} = S_{14} = S_{41} = 0
$$
  
\n
$$
S_{24} = S_{42} = \frac{j}{\sqrt{2}}
$$